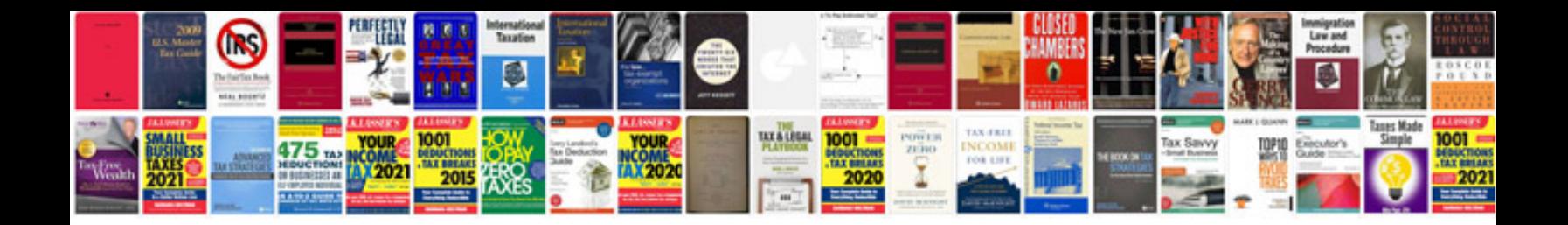

**2011 vw gti owners manual**

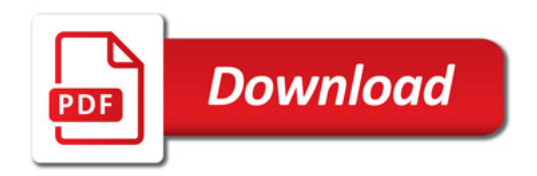

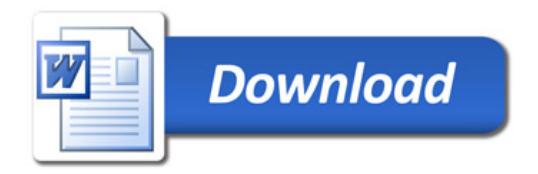